**Dell Slim Soundbar SB521A**

**מדריך למשתמש**

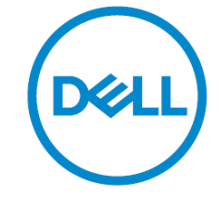

**דגם סרגל קול: A521SB דגם להסדרה: A521SB**

## **הערה, זהירות ואזהרות**

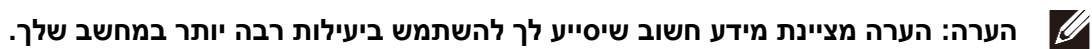

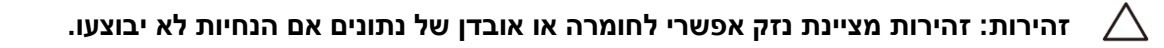

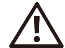

**אזהרה: אזהרה מציינת פוטנציאל לנזק לרכוש, לפציעה אישית או למוות.**

**זכויות יוצרים © 2020 של Inc Dell או של חברות הבת שלה. כל הזכויות שמורות.** דל ) ,(Dell EMC וסימנים מסחריים אחרים הם סימנים מסחריים בבעלות תאגיד Dellאו של חברות הבת שלה. סימנים מסחריים אחרים עשויים להיות סימנים מסחריים של בעליהם בהתאמה.

 $08 - 2020$ 

מהד' 00A

## תוכן

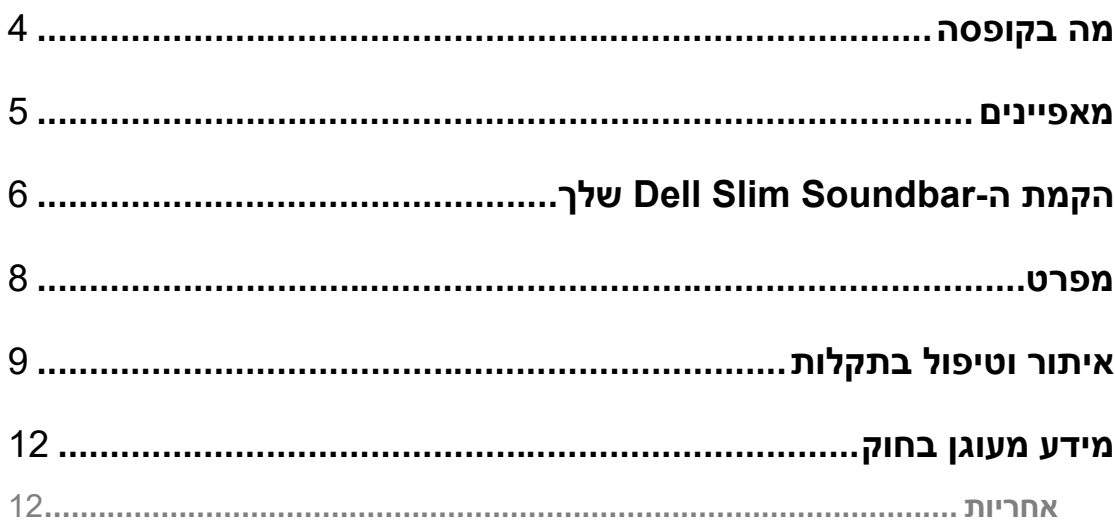

 $(DELL)$ 

<span id="page-3-0"></span>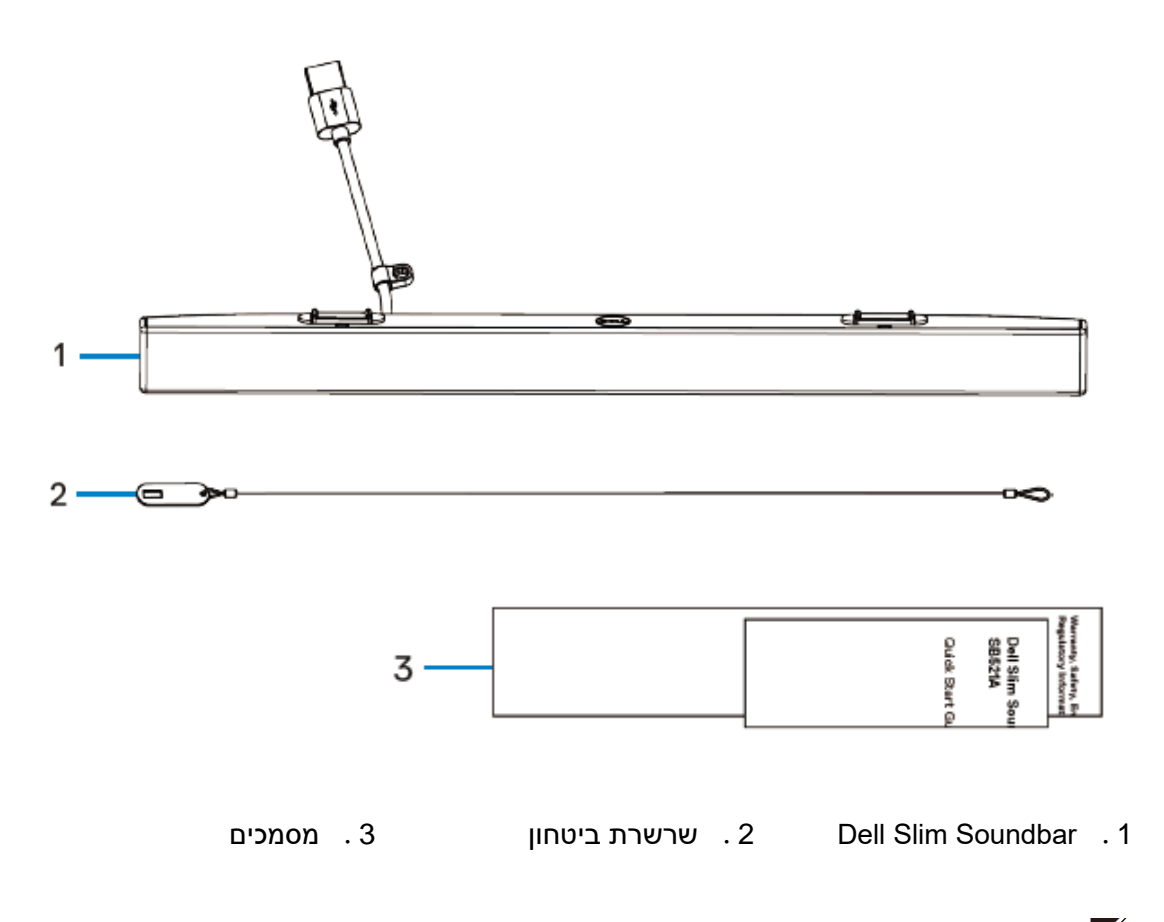

**הערה: המסמכים שנשלחים עם מקרן הקול עשויים להשתנות בהתאם לאזור שלך.**

(dell

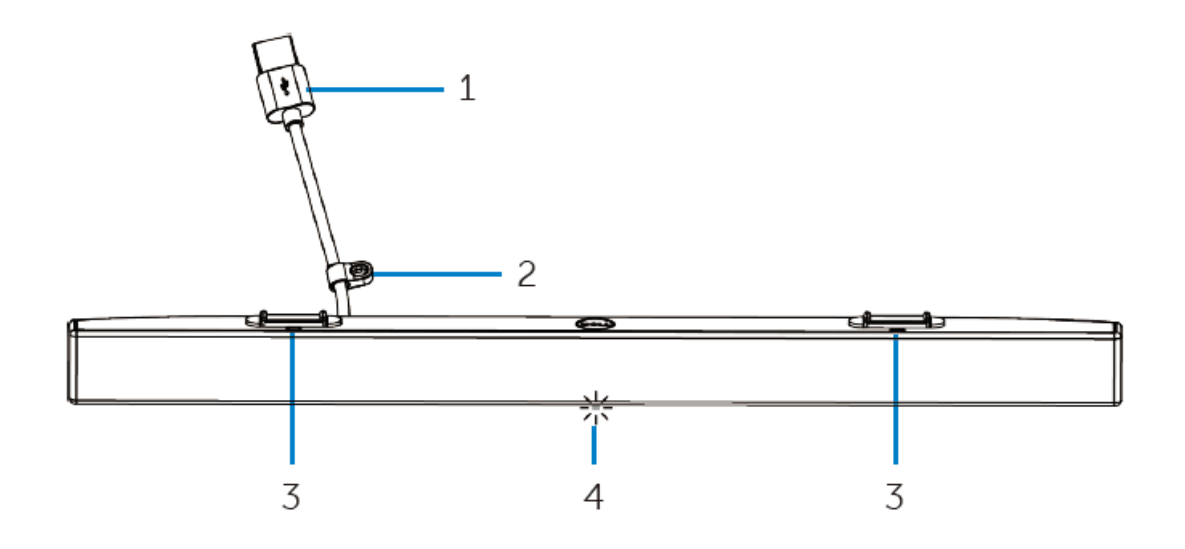

<span id="page-4-0"></span>

- .3 לשוניות מגנטיות )2( .4 מחוון חשמל
- .1 כבל USB .2 לולאת ביטחון
	-

 $(\sim$ ll

# <span id="page-5-0"></span>**הקמת ה-Soundbar Slim Dell שלך.**

.1 יש ליישר את הלשוניות המגנטיות על מקרן הקול עם החריצים של המסך של Dell כדי לקבע את מקרן הקול לבסיס המסך.

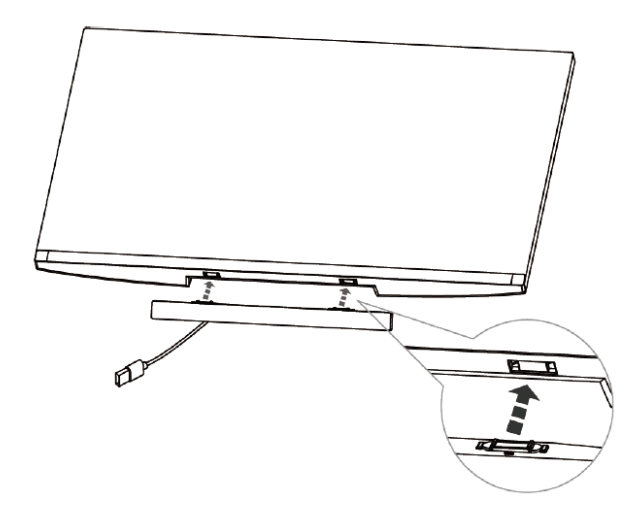

.2 יש לחבר את כבל ה-USB של מקרן הקול לשקע ה-USB של המסך של Dell. במקרים בהם חיברת את המסך שלך באמצעות כבל HDMI או DP, יש לוודא חיבור של כבל ה-USB במעלה החיבור שמגיע עם המסך שלך למחשב שלך כדי שמקרן הקול יעבוד.

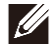

**הערה: הדלקות מחוון החשמל בסרגל הקול מציינת שסרגל הקול מופעל.**

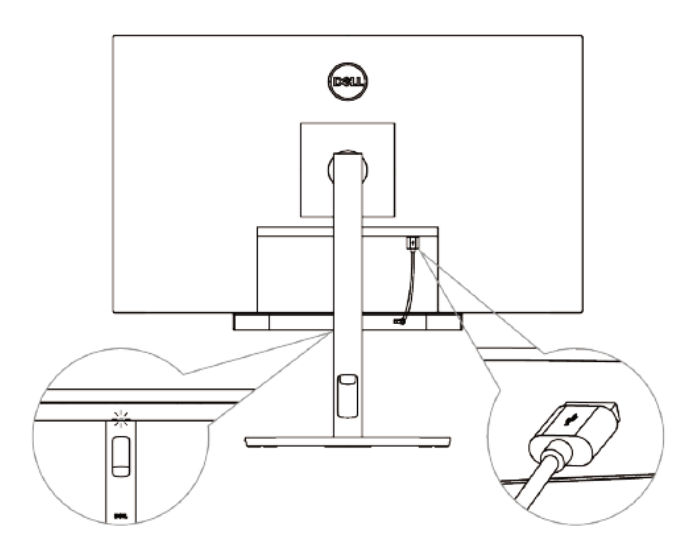

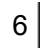

**D&LI** 

.3 במידת הצורך, יש להתקין את שרשרת ומנעול הביטחון.

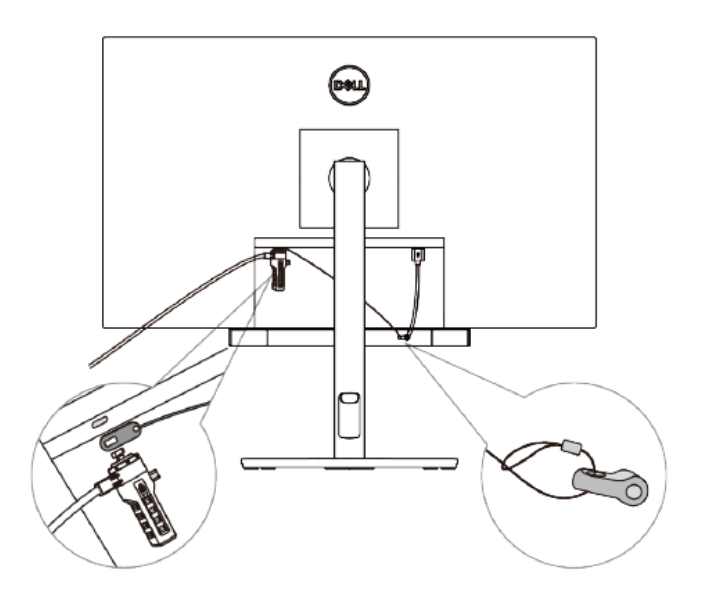

D&LL)

## <span id="page-7-0"></span>**מפרט**

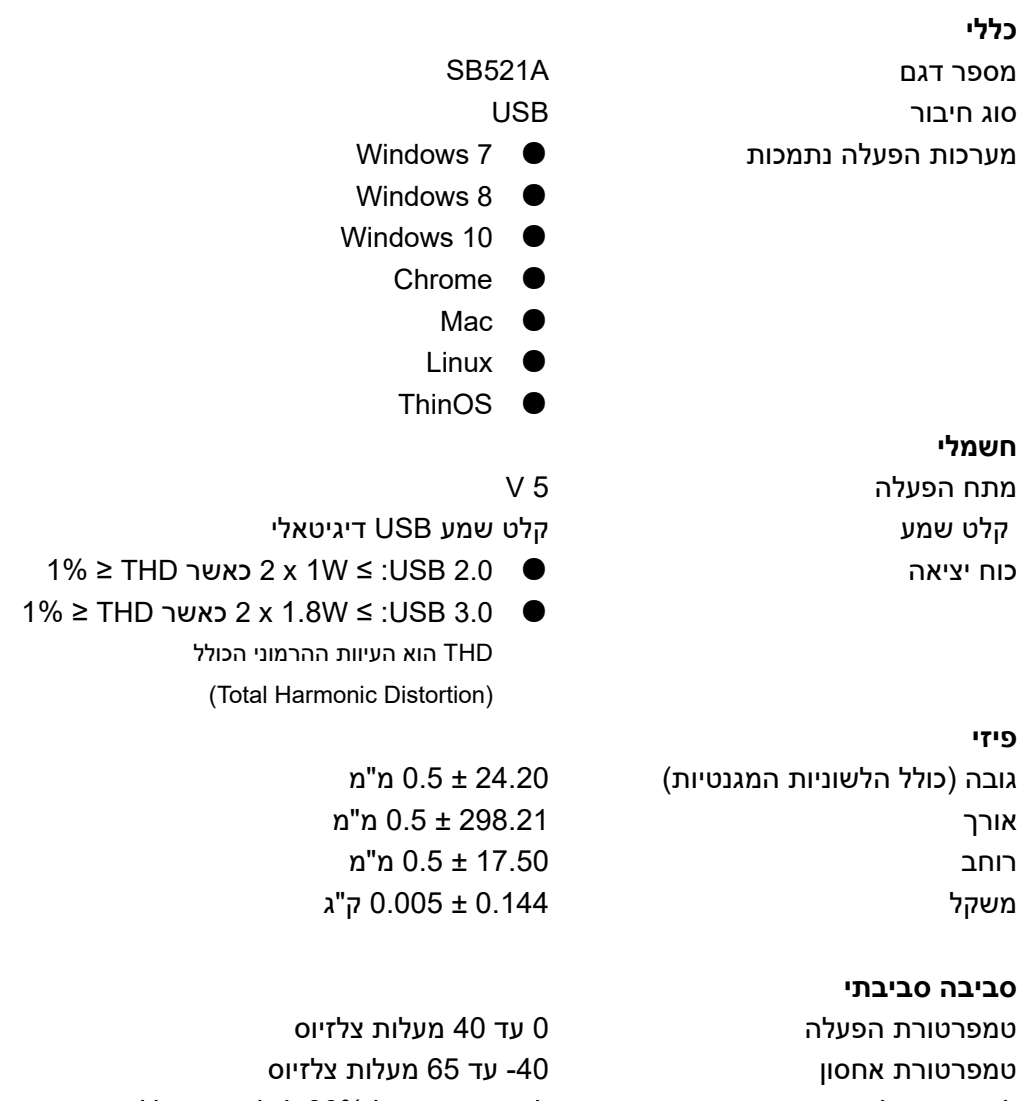

לחות תפעול לחות יחסית של 90% לכל היותר, ללא עיבוי לחות אחסון לחות יחסית של 90% לכל היותר, ללא עיבוי

**DELL** 

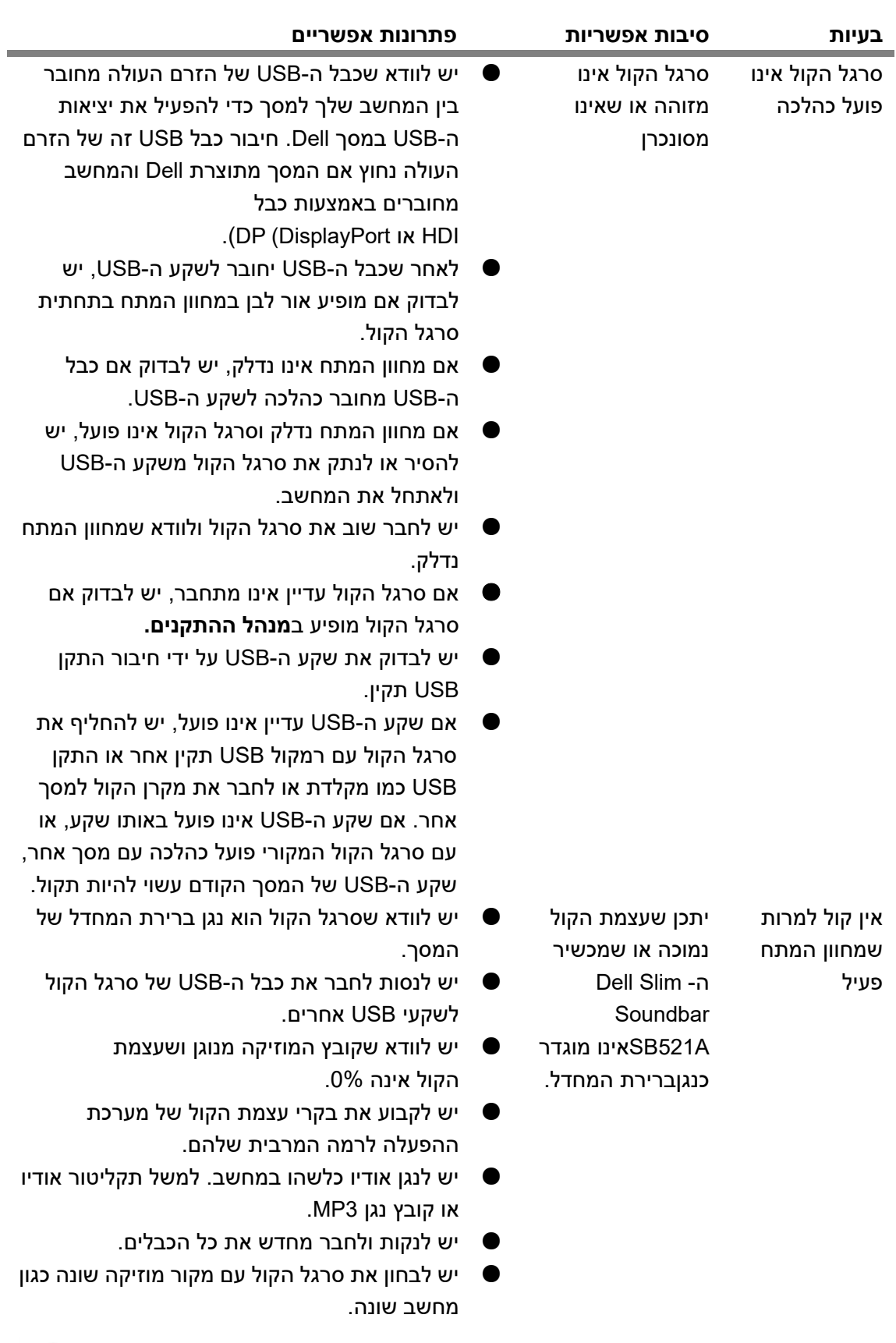

# <span id="page-8-0"></span>**איתור וטיפול בתקלות**

 $(1)$ 

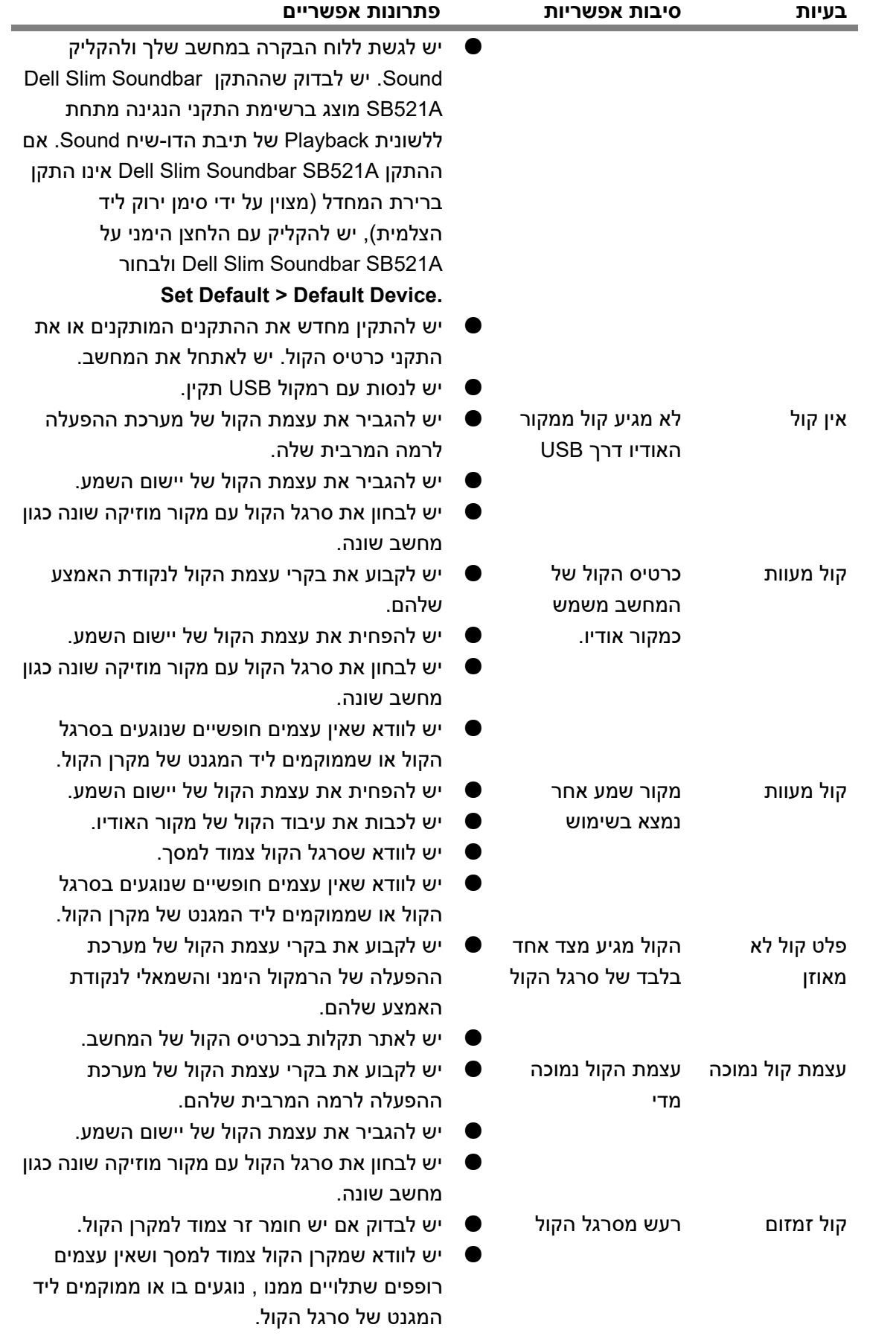

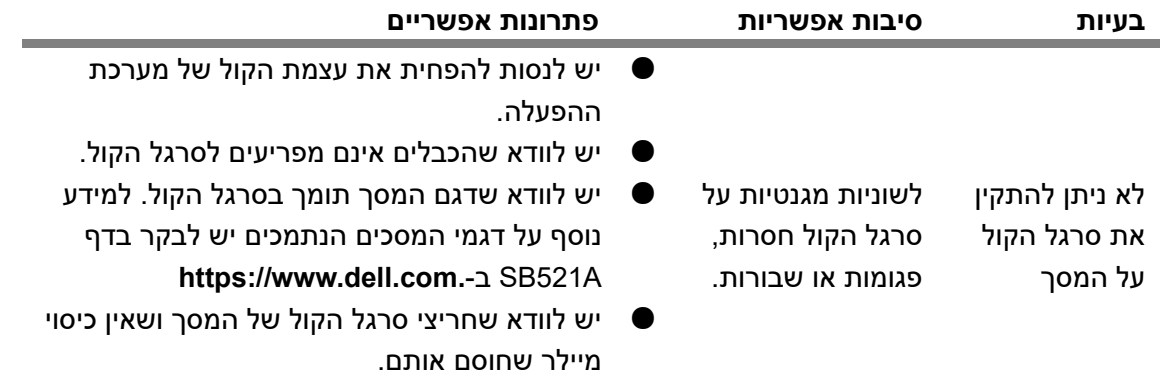

 $\boxed{\text{DEL}}$ 

## <span id="page-11-0"></span>**מידע מעוגן בחוק**

#### <span id="page-11-1"></span>**אחריות**

#### **אחריות מוגבלת ומדיניות החזרה**

מוצרים ממותגים של Dell זוכים לאחריות מוגבלת למשך שלוש שנים על חומרה.

#### **ללקוחות בארצות הברית:**

רכישה זו והשימוש במוצר כפופים להסכם משתמש הקצה של Dellשאותו ניתן למצוא בכתובת .www.dell.com/terms/שמסמך זה מכיל סעיף בוררות מחייב.

#### **ללקוחות מאירופה, מהמזרח התיכון ומאפריקה:**

מוצרים ממותגים של Dell שנמכרים ושנעשה בהם שימוש,כפופים לזכויות היוצרים הלאומיים התקפים בתחום הצרכנות, לתנאי הסכם המכר הקמעונאי שקיבלת (ושיחול בינך לבין המוכר הקמעונאי) ותנאי חוזה משתמש הקצה של Dell.

Dell עשויה להעניק אחריות נוספת עבור חומרה - ניתן למצוא את הפרטים המלאים של חוזה משתמש הקצה ואת תנאי האחריות של Dell בכתובת **,terms/com.dell.www://https**, שם ניתן לבחור את הארץ שלך מתוך הרשימה שבתחתית דף הבית ולאחר מכן על ידי הקלקה על הקישור "conditions and terms "לשם קבלת תנאי משתמש הקצה או על הקישור "support "לתנאי האחריות.

#### **ללקוחות מחוץ לארה"ב:**

מוצרים ממותגים של Dell שנמכרים ושנעשה בהם שימוש כפופים לזכויות היוצרים הלאומיים התקפים בתחום הצרכנות, לתנאי הסכם המכר הקמעונאי שקיבלת )ושיחול בינך לבין המוכר הקמעונאי) ותנאי חוזה משתמש הקצה של Dell. דל עשויה להעניק אחריות נוספת עבור חומרה. - ניתן למצוא את הפרטים המלאים של תנאי האחריות של Dell בכתובת **terms/com.dell.www://https**, שם ניתן לבחור את הארץ שלך מתוך הרשימה שבתחתית דף הבית ולאחר מכן על ידי הקלקה על הקישור "terms and conditions" לשם קבלת תנאי משתמש הקצה או על הקישור "support "לתנאי האחריות.

XLI